**บทที่ 4**

#### **การทดสอบระบบ**

### **4.1. การทดสอบข้อมูลที่ได้จากโปรแกรมเน็ตโฟล์วคอเล็คเตอร์**

#### **4.1.1. การทดสอบการตรวจวัดการใช้บริการเวิลด์ไวด์เว็บ (WWW)**

**ผลที่ได้จากการทดสอบใช้โปรแกรม ณ็ตสเค็ป รุ่น 4.4 ชนิดที่ทำงานอยู่บนเครื่อง ซ้น ที่มีเลขที่อยู่ไอพี 202.28.0.3 เช้าไปใช้บริการเวิลด์ไวด์เว็บของเครื่องแม่ข่ายที่มีเลขที่ อยู่ไอพี 161.200.144.10 ที่ทำงานอยู่บนระบบปฏิบัติการเอ็นที รุ่น 4.0 ซึ่งเปิดให้บริการ เวิลด์ไวด์เว็บโดยโปรแกรม ไอไอเอส** รุ่น **4.0 ได้ผลลัพธ์ดังตารางที่ 4.1.1**

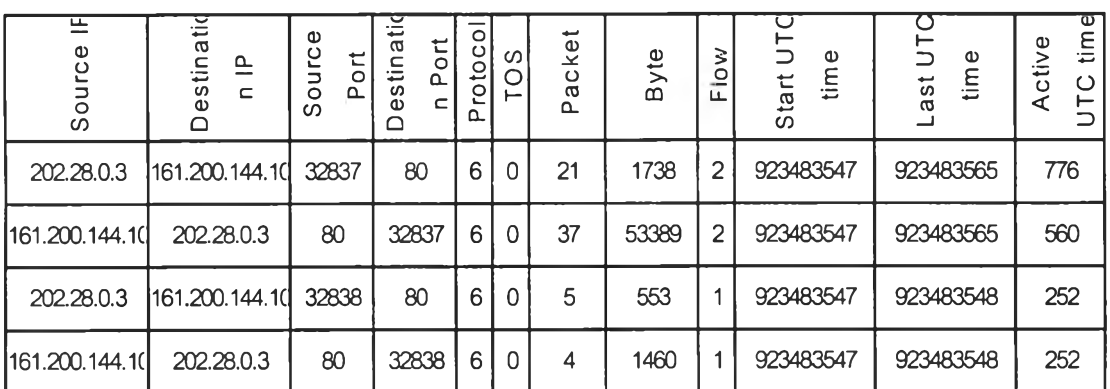

# **ตารางที่ 4.1.1 ผลการบริการข้อมูลแบบเวิลด์ไวด์เว็บ จากเลขที่อยู่ไอพี 161.200.144.10 ไปยังเลขที่อยู่ไอพี 202.28.0.3**

**ระเบียนข้อมูลที่ 1 และ 2 เป็นการส่งเว็บเพ็จ หน้า <http://www.car.chula.ac.th/>โดยมี เกิดการไหลแรกเกิดจากการส่งแฟ้มข้อมูล index.htm ที่มีขนาด 2274 ไบ ต์ และการ ไหลที่ 2 เกิดจากการส่งแฟ้มข้อมูล ecar-ifla.gif ที่มีขนาด 46485ไบด์**

**ระเบียนข้อมูลที่ 3 และ 4 เป็นการรับผลลัพธ์จาก ซีจีไอ (CGI) โปรแกรม count.exe ซึ่งส่งรูปแสดงค่าตัวนับผู้เข้าใช้บริการ**

#### **4.1.2. การทดสอบการตรวจวัดการใช้บริการส่งแฟ้มข้อมูล (FTP)**

**ผลที่ได้จากการใช้บริการส่งแฟ้มข้อมูล Y2ksp4i.exe ซึ่งมีขนาด 84332936 ไบ ต ์ จาก เครื่องแม่ข่ายของการบริการส่งแฟ้มข้อมูลที่มีเลขที่อยู่ไอพี 161.200.192.1 ไปยังเครื่อง ที่มีเลขที่อยู่,ไอพี 202.28.0.3 โดยทำการเก็บบันทึกผลในเวลา 2 วินาที และ ใช้คำสั่ง ftp ใน Unix โดยใช้คำสั่งในการส่งแฟ้มข้อมูลดังนี้**

**ftp> cd /pub/windows/patches/nt40/thsp4**

**ftp> Is**

**ftp> get Y2ksp4i.exe**

**ftp> bye**

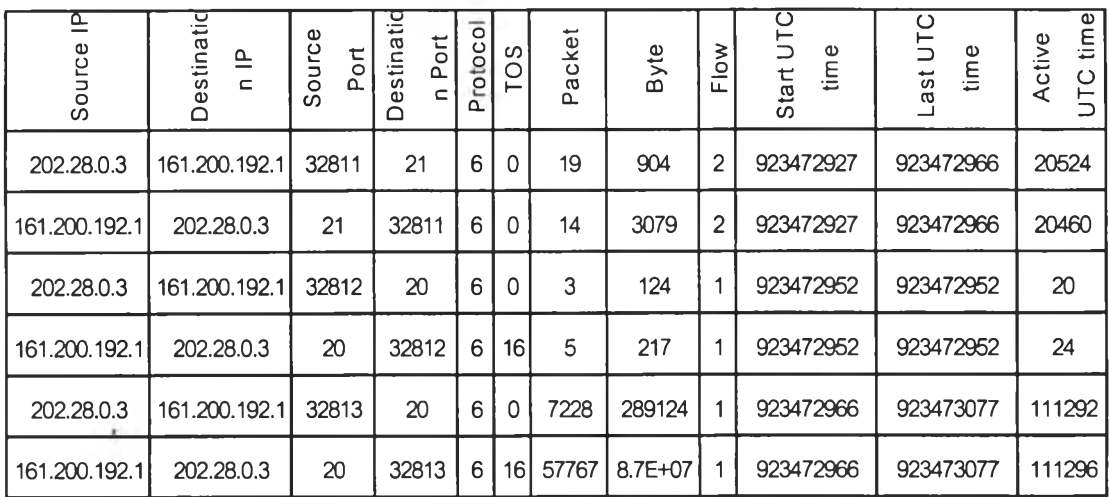

# **ตารางที่ 4.1.2 ผลการส่งแฟ้มข้อมูล จากเลขที่อยู่ไอพี 161.200.192.1 ไปยังเลขที่อยู่ไอพี 202.28.0.3**

**ระเบียนข้อมูลที่ 1 และ 2 เป็นการติดต่อระหว่างเครื่องแม่ข่ายการบริการส่งแฟ้มข้อ มูล และ เครื่องลูกข่ายที่ช่องทางคำสั่งของ ftp โดยที่การไหลแรกของทังผิงเครื่องแม่ ข่าย และเครื่องลูกข่ายจะเกิดขึ้นเพื่อเป็นการยืนยันผู้ใช้งาน และหากแม้จะมีการใส่รหัส ผ่านผิดและทำการใส่รหัสผ่านใหม่ก็ยังคงเป็นการทำงานในการไหลเดียวกัน ส่วนการ ไหลที่ 2 ของผิงเครื่องแม่ข่ายและเครื่องลูกข่ายจะเกิดขึ้นหลังจากผู้ใช้เข้าสู่ระบบการ บริการรับส่งแฟ้มข้อมูล เพื่อทำการรับคำสั่งจากผิงเครื่องลูกข่ายจนกว่าผู้ใช้จะออกจาก ระบบ**

**ระเบียนข้อมูลที่ 3 และ 4 เป็นการส่งผลลัพธ์ในการแสดงรายการในสารบบของ เครื่องแม่ข่ายโดยใช้คำสั่ง Is**

**ระเบียนข้อมูลที่ 5 และ 6 เป็นการส่งแฟ้มข้อมูล Y2ksp4i.exe ซึ่งมีขนาด 84332936 ไบ ต์ โดยสามารถคำนวณความเร็วที่ได้รับในการส่งได้ดังนี้**

**ความเร็วการส่ง = 86643620/(923473077-923472966) = 780573 ไบต์ต่อวินาที**

**ความเร็วที่วัดได้จากโปรแกรมเอฟทีพี คือ 766663 ไบต์ต่อวินาที โดยใช้เวลาใน การรับ แฟ้มข้อมูล 111 วินาที ซึ่งโปรแกรมเอฟทีพีจะคำนวณความเร็วจากขนาดของแฟ้มข้อมูลเทียบกับ เวลา ดังนั้นจึงมีความแตกต่างจากค่าที่ได้จากข้อมูลที่ทำการตรวจวัด ซึ่งคำนวณจากจำนวนไบต์ ทั้งหมดของข้อมูลซึ่งทำการรับส่ง โดยจะรวมเอาส่วนหัวของโพรโตคอลไว้ด้วย**

# **4.1.3. การทดสอบการตรวจวัดการใช้บริการชื่อเครื่อง (DNS)**

**ผลการทำการขอ DNS จากเครื่องเลขที่**อยู่**ไอพี 202.28.0.3 ไปยังเครื่องเลขที่อยู่ไอ พี 161.200.192.4 โดยจัดเก็บบันทึกผลในเวลา 2วินาทีซึ่งจะค้นหาเลขที่อยู่ไอพี 3 เครื่อง โดย**

*i*

**ระเบียนที่ 1 และ 2 จะเป็นการถามชื่อเครื่องของเครื่องที่มีเลขที่อยู่ไอพี 161.200.192.1 ระเบียนที่ 3 และ 4 จะเป็นการถามชื่อเครื่องของเครื่องที่มีเลขที่อยู่ไอพี 161.200.192.11 ระเบียนที่ 5 และ 6 จะเป็นการถามชื่อเครื่องของเครื่องที่มีเลขที่อยู่ไอพี 161.200.192.12**

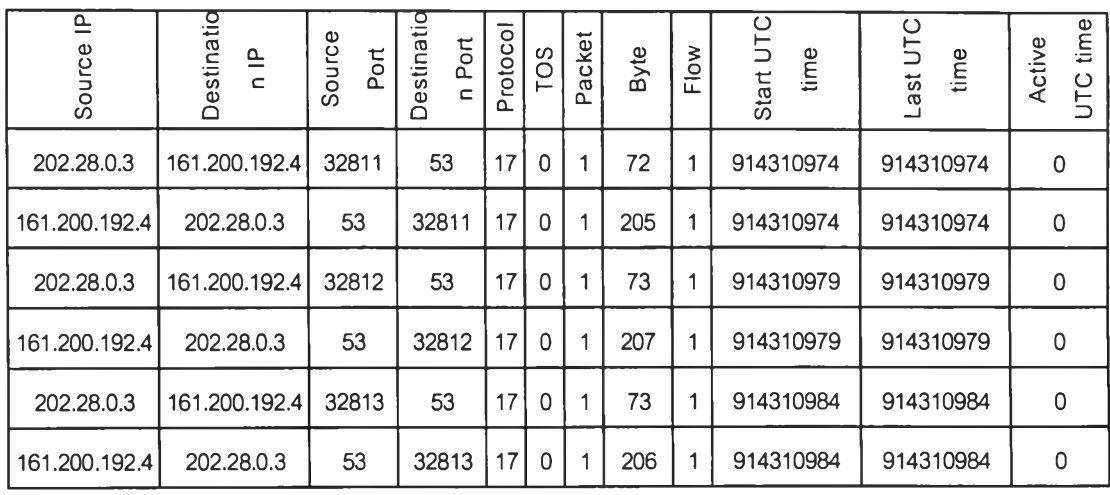

# **ตารางที่ 4.1.3 ผลการถามชื่อเครื่อง จากเลขที่อยู่ไอพี 161.200.192.4 โดยเครื่องเลขที่อยู่ไอพี 202.28.0.3**

# **4.2. ทดสอบโปรแกรมความลูกต้องของโปรแกรมแอ็คเคาฅ์**

### **4.2.1.การทดสอบโปรแกรมด้วยตัวอย่างของข้อมูล**

**ทำการทดสอบความถูกต้องของการสรุปข้อมูลโดยโปรแกรมแอ็คเคาต์ โดยสมมุติตัว อย่างข้อมูลที่ไต้จากโปรแกรมเน็ตโฟล์วคอลเล็คเตอร์ ที่มีรูปแบบการสรุปข้อมูลแบบคอล** ี เรคคอร์ด ดังตารางที่ 4.2.1 โดยการตั้งระเบียนสมมุติขึ้น 12 ระเบียน โดยสมมติให้

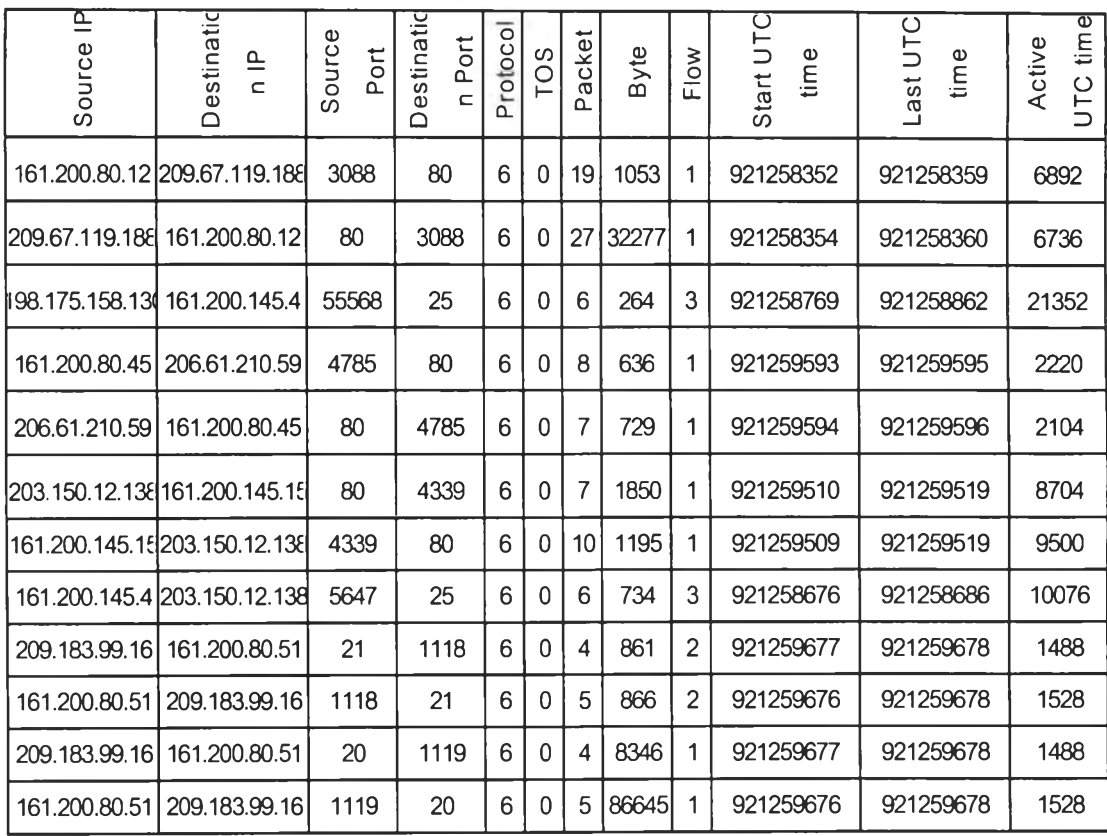

### **ตารางที่ 4.2.1 ตัวอย่างรูปแบบการสรูปข้อยูณฒบคอณรคคอร์ด ที่ได้จากโปรแกรมเน็ตโฟล์วคอลเล็คเตอร์**

**ระเบียน ที่ 1 แ ล ะ 2 เก ิด จากการใช ้งาน เวิลด ์ไวด ์เว็บ ข องเค รื่องท ี่ม ีเลข ท ี่อย ู่ไอพ ี 1 6 1 .2 0 0 .8 0 .1 2 ซ ึ่งอ ยู่ใน ก ล ุ่ม ข อ งค ณ ะวิศ ว ก รรม ศ าส ต ร์ และ กล ุ่ม ข องจุฬ าลงกรณ ์ มหาวิทยาลัย ไปยังเครื่องแม่ข่ายภายนอก**

**ระเบียนที่ 3 เกิดจากการใช้งานโพรโทคอล เอสเอ็่มทีพี เพื่อส่งจดหมายจากเครื่องภาย นอกเข้าเครื่องที่มีเลขที่อยู่ไอพี 161.200.145.4 ซึ่งอยู่ในกลุ่มของสถาบันวิทยบริการ และ กลุ่มของจุฬาลงกรณ์มหาวิทยาลัย**

**ระเบียนที่ 4 และ 5 เกิดจากการใช้งาน เวิลด์ไวด์เว็บ ของเครื่องที่มีเลขที่อยู่ไอพ ี 1 6 1.2 00 .80 .45 ซ ึ่งอ ยู่ใน ก ล ุ่ม ข อ งค ณ ะวิศ ว ก รรม ศ าส ต ร์ แ ล ะ กลุ่ม ข องจุฬ าลงกรณ ์ มหาวิทยาลัย ไปยังเครื่องแม่ข่ายภายนอก**

**ระเบียนที่ 6 และ 7 เกิดจากการใช้งาน เวิลด์ไวด์เว็บ ของเครื่องที่มีเลขที่อยู่ไอพ ี 1 6 1 .2 0 0 .1 4 5 .1 5 ซ ึ่งอ ย ู่ใน ก ล ุ่ม ข อ งส ถ าบ ัน ว ิท ย บ ร ิก าร แ ล ะ ก ล ุ่ม ข อ งจ ุฬ าล งก รณ ์ มหาวิทยาลัย ไปยังเครื่องแม่ข่ายภายนอก**

**ระเบียนที่ 8 เกิดจากการใช้งานโพรโทคอล เอสเอ็มทีพี เพื่อส่งจดหมายจากเครื่องที่มี เลขที่อยู่ไอพี 161.200.145.4 ซึ่งอยู่ในกลุ่มของสถาบันวิทยบริการ และ กลุ่มของจุฬาลงกรณ์ มหาวิทยาลัย ไปยังเครื่องภายนอก**

**ระเบียนที่ 9 ถึง 12 เกิดจากการใช้บริการเอฟทีพี เพื่อรับส่งแฟ้มข้อมูล จากเครื่องที่มีเลข ที่อยู่ไอพี 161.200.145.15 ซึ่งอยู่ในกลุ่มของสถาบันวิทยบริการ และ กลุ่มของจุฬาลงกรณ์ มหาวิทยาลัย**

**เมื่อนำข้อมูลข้างต้นนี้ไปประมวลผลด้วยโปรแกรมแอ็คเคาด์ จะไต้แฟ้มดังนี้**

**แฟ้ม CHULA. 1999\_03\_13.00:28(1800) เก็บข้อมูลการใช้งานของจุฬาลงกรณ์ มหาวิทยาลัยประจำวันที่ 13 มีนาคม 1999 ตั้งแต่เวลา 00:28 มีคาบเวลาที่เก็บ 1800 วินาที โดยมีการสรุปผลลัพธ์ดังนี้**

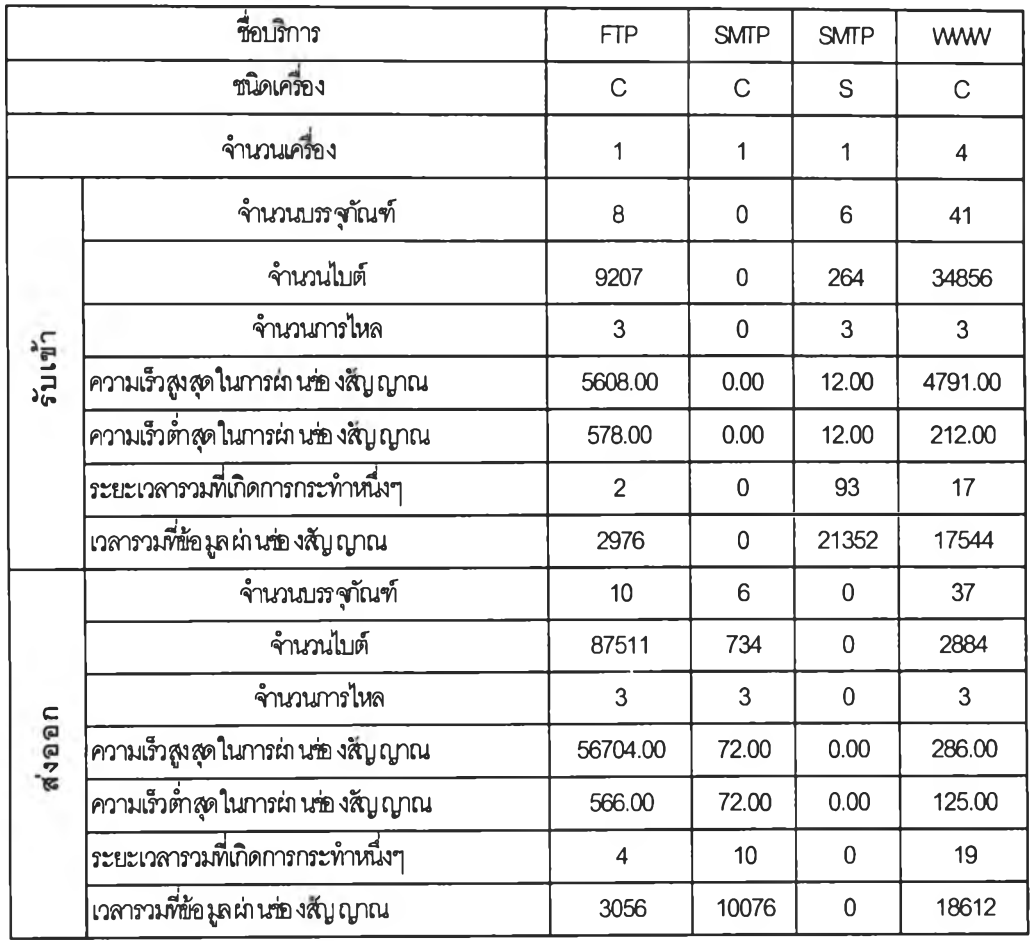

# **ตารางที่ 4.2.2 ผลการสรุปข้อมูลตัวอย่างการใช้งานของอุฬาลงกรณ์มหาวิทยาอัย ที่ได้จากโปรแกรมแอ็คเคาฅ์**

**แฟ้ม CAR.1999\_03\_13.00:28(1800) เก็บข้อมูลการใช้งานของสถาบันวิทยบริการ ประจำวันที่ 13มีนาคม 1999ตั้งแต่เวลา00:28มีคาบเวลาที่เก็บ 1800 วินาที โดยมีการสรุป ผลลัพธ์ดังนี้**

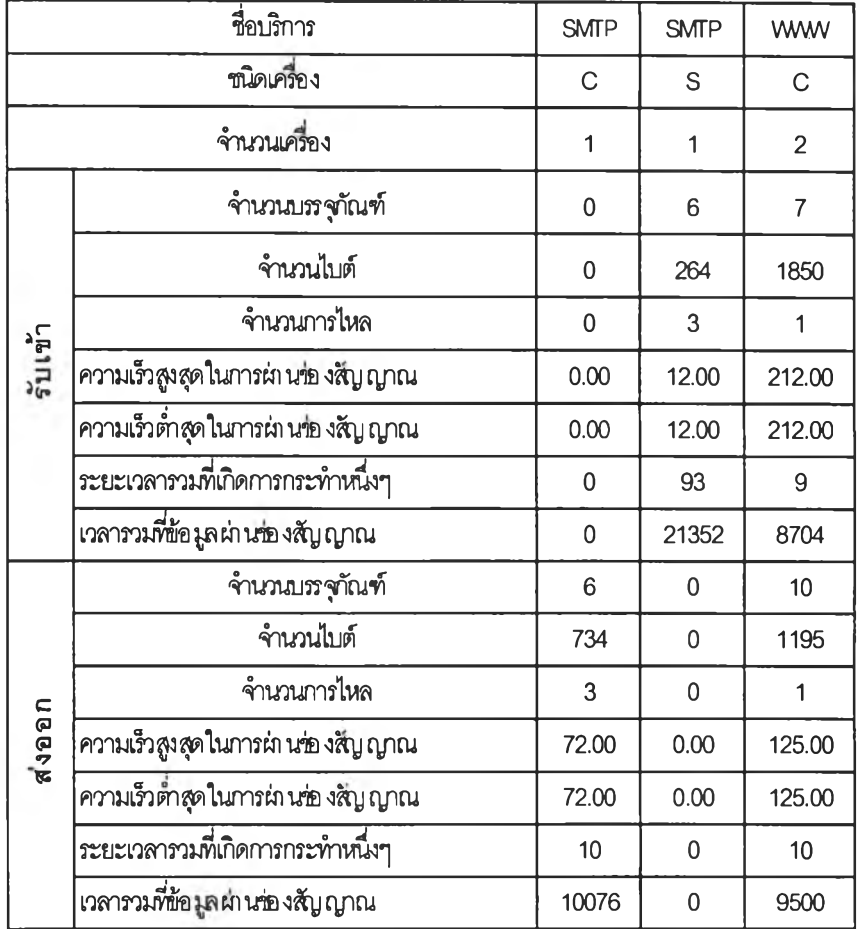

# **ตารางที่ 4.2.3 ผลการส■ เปข้อมูลตัวอย่างการใช้งานของสถาบันวิฑยบริการ ที่ได้จากโปรแกรมแอ็คเคาต์**

š

**แฟ้ม Engineer. 1999\_03\_13.00:28(1800) เก็บข้อมูลการใช้งานของคณะวิศวะกรรม ศาสตร์ประจำวันที่ 1 3 มีนาคม 19 99ตั้งแต่เวลา00:28มีคาบเวลาที่เก็บ 1800วินาที โดยมี การสรุปผลลัพธ์ดังนี้**

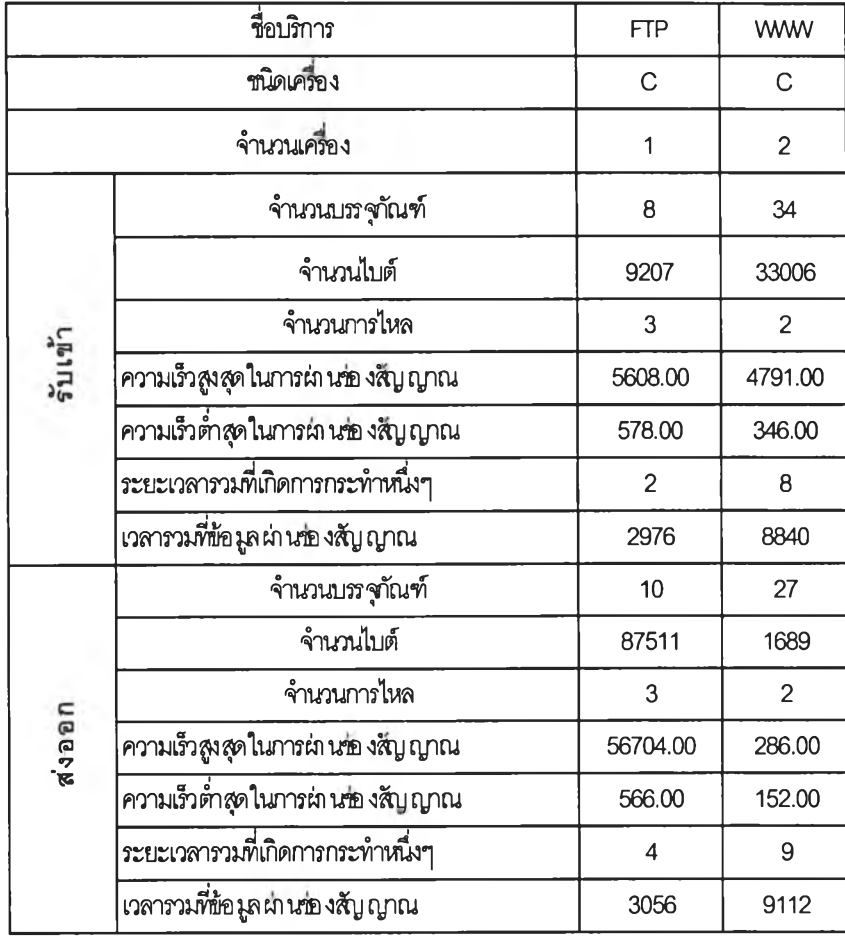

# **ตารางที่ 4.2.3 ผลการสรุปข้อมูลตัวอย่างการใช้งานของคณะวิศวะกรรมศาสตร์ ที่ได้จากโปรแกรมแอ็คเคาฅ์**

## **4.2.2.การทดสอบด้วยข้อมูลจริงเทียบกับผลที่ได้จากการใช้โปรแกรมกรองข้อมูล**

**ทำการเขียนโปรแกรมกรองข้อมูลอย่างง่ายด้วยภาษาเพอล โดยทำการกรองและ ทำการคำนวณค่าข้อมูลเบื้องต้นกับข้อมูลดิบที่ได้จากโปรแกรมเน็ตโฟล์วคอลเล็คเตอร์ เพื่อนำผลลัพธ์ที่ได้มาเปรียบเทียบกับผลกับโปรแกรมแอ็คเคาต์ โดยโปรแกรมจะทำการ กรองข้อมูลดังต่อไปนี้**

- **4.2.2.1.ข้อมูลปริมาณไบต์ทังหมดของจุฬาลงกรณ์มหาวิทยาลัยที่ฏก**ๅ ร **ใช ้**ง ๅ น ผ ่ๅ น **ช่องสัญญาณโดย**
	- **4.2.2.1.1. ทำการกรองข้อมูลของเขตข้อมูลเลขที่อยู่ไอพีต้นทางเป็น 161.200 และ เขตข้อมูลเลขที่อยู่ไอพีต้นปลายทางที่ไม่ใช่ 161.200 กับแฟ้มข้อ มูลดิบของเดือนมกราคม และทำการคำนวณ หาผลรวมของไบต์ไต้ 82,287,752,778 ไบต์**
	- **4.2.2.1.2. ทำการกรองข้อมูลของเขตข้อมูลเลขที่อยู่ไอพีต้นปลายทางที่เป็น 161.200และเขตข้อมูลเลขที่อยู่ไอพีต้นปลายต้นทางที่ไม,ใ ช ่161.200 กับแฟ้มข้อมูลดิบของเดือนมกราคม และทำการคำนวณ หาผลรวม ของไบต์ไต้ 322,586,574,979 ไบต์**

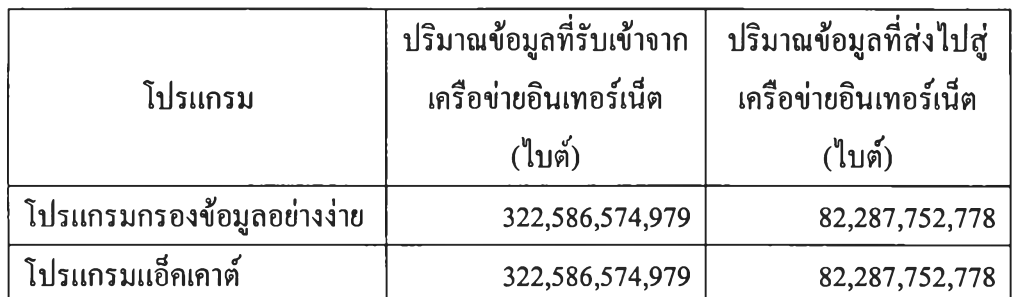

**ตารางที่ 4.2.2.1 เปรียบเทียบผลลัพธ์ของปริมาณข้อมูลที่รับและส่งผ่านเครือ ขายอินเทอร์เน็ฅที่'งหมดของธุฬาลงกรณ์มหาวิทยาลัยในเดือนมกราคม 2542**

**4.2.2.2.ข้อมูลปริมาณไบต์ที่ใช้บริการเวิลด์ไวต์เว็บ โดยจุฬาลงกรณ์มหาวิทยาลัยที่มี การใช้งานผ่านช่องสัญญาณโดย**

**4.2.2.2.1. ทำการกรองข้อมูลของเขตข้อมูลเลขที่อยู่ไอพีต้นทางเป็น 161.200 และ เขตข้อมูลเลขที่อยู่ไอพีต้นปลายทางที่ไม่ใช่ 161.200 และ กรอง เขตข้อมูลหมายเลขช่องบริการต้นทางหรือปลายทางเป็น 80 กับแฟ้ม ข้อมูลดิบของเดือนมกราคม และทำการคำนวณ หาผลรวมของไบต์ ไต้ 43,930,061,877 ไบต์**

**4.2.2.2.2.ทำการกรองข้อมูลของเขตข้อมูลเลขที่อยู่ไอพีต้นปลายทางที่เป็น 161.200และเขตข้อมูลเลขที่อยู่ไอพ ีต้น ปลายต้น ทางที่ไม่ใช่161.200 และ กรองเขตข้อมูลหมายเลขช่องบริการต้นทางหรือปลายทางเป็น 80 กับแฟ้มข้อมูลดิบของเดือนมกราคม และทำการคำนวณ หาผลรวม ของไบต์ไต้ 257,359,684,004 ไบต์**

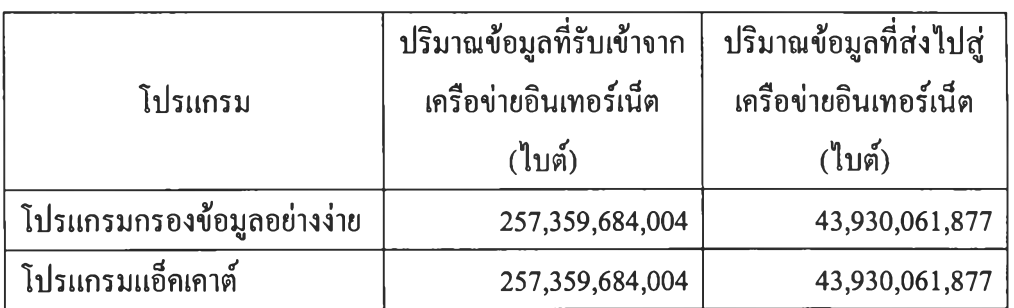

## **ตารางที่ 4.2.2.2 เปรียบเทียบผลลัพธ์ของปริมาณข้อมูลที่ไช้บริการเวิลด์ไวด์ทบที่ลูกรับและส่ง ผ่านเครือข่ายอินเทอร์เนีฅทั้งหมดของจุฬาลงกรณ์มหาวิทยาลัยในเดือนมกราคม 2542**

## **4.3. วัดประสิฑธิ๋ภาพของระบบ**

**ทำการประมวลผลบนเครื่องซ้นเวิร์คสเตชั่นอัลตร้าวัน โดยใช้โปรแกรมแอ็คเคาต์ทำการ ประมวลผลข้อมูลดิบที่ไต้จากโปรแกรม ฌ ็ตโฟล์วคอลเล็คเตอร์ ของแฟ้มข้อมูลประจำวันที่ 22 มกราคม 2542 ถึง วันที่ 9 กุมภาพันธ์ 2542 ทั้งหมด 19 วัน ซึ่งมีแฟ้มข้อมูลจำนวน 854 แฟ้มข้อมูล โดยมีขนดแฟ้มข้อมูลเฉลี่ย 4973731 ไบต์ ทำการวัดประสิทธิภาพโดยใช้คำสั่ง time บนระบบปฏิบัติการ ยูนิกซ์ เป็นตัววัดโดยมีผลลัพธ์ดังนีคือ**

**เวลาที่ใช้ในการประมวลผลทั้งหมด = 3 ช ั่ว โม ง 5 น าท ี2 6 .8 0 วินาที เฉลี่ยเวลาที่ประมวลผลแฟ้มข้อมูลละ 13 วินาที เวลาที่ข้อมูลถูกทำการประมวลผล = 2 ช ั่ว โม ง 4 7 น า ท ี16.77วินาที เฉลี่ยเวลาที่ใช้ข้อมูลถูกทำการประมวลผลแฟ้มข้อมูลละ 11.75 วินาที**